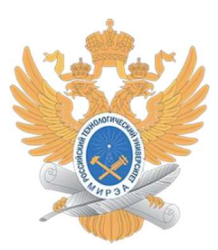

#### МИНИСТЕРСТВО НАУКИ И ВЫСШЕГО ОБРАЗОВАНИЯ РОССИЙСКОЙ ФЕДЕРАЦИИ

Федеральное государственное бюджетное образовательное учреждение

высшего образования

#### "МИРЭА - Российский технологический университет"

## РТУ МИРЭА

Отчет по выполнению практического задания №3 По дисциплине «Структуры и алгоритмы обработки данных»

Тема:

Нелинейные структуры данных. Бинарное дерево.

Выполнил студент Бананов Б.Б.

группа БАНБ-АН-АН

# Оглавление

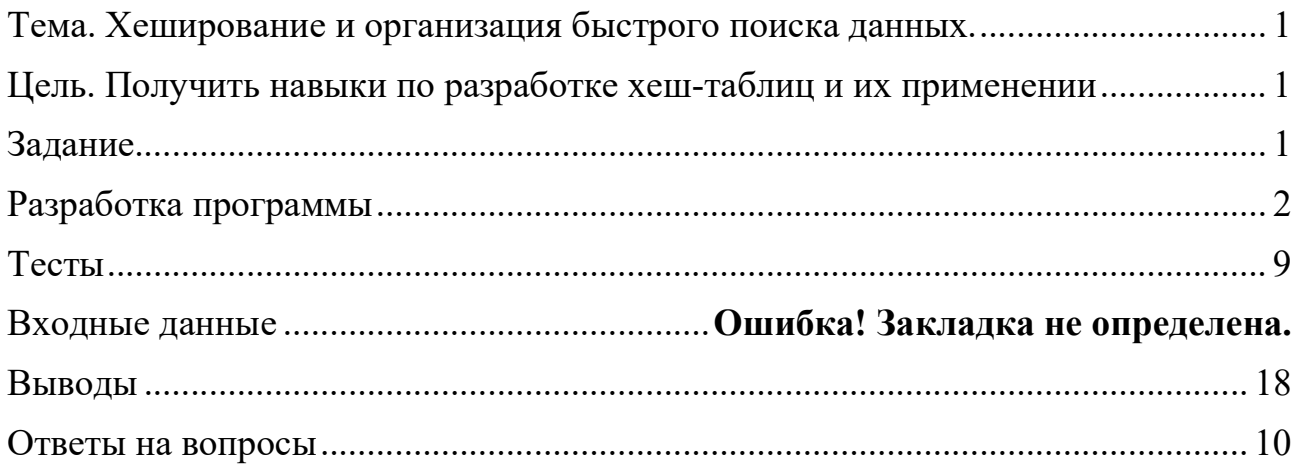

Тема. Нелинейные структуры данных. Бинарное дерево.

Цель. Получение умений и навыков разработки и реализаций операций над структурой данных бинарное дерево.

## Задание

Вариант: 17

Разработать программу, которая создает бинарное дерево поиска (БДП) и выполняет операции.

1. Реализовать операции общие для всех вариантов

1) Создать бинарное дерево поиска (информационная часть узла определена вариантом). Для этого реализовать операцию вставки нового значения в БДП ИСПОЛЬЗОВАТЬ  $\overline{u}$ ee при создании дерева. 2) Отобразить дерево на экране, повернув его справа налево.

- 2. Реализовать операции варианта.
- 3. Разработать программу на основе меню, позволяющего проверить выполнение всех операций на ваших тестах и тестах преподавателя.
- 4. Оформить отчет.

5) Для каждой представленной в программе функции предоставить отчет по ее разработке в соответствии с требованиями разработки программы (подпрограммы).

6) Представить алгоритм основной программы и таблицу имен, используемых в алгоритме.

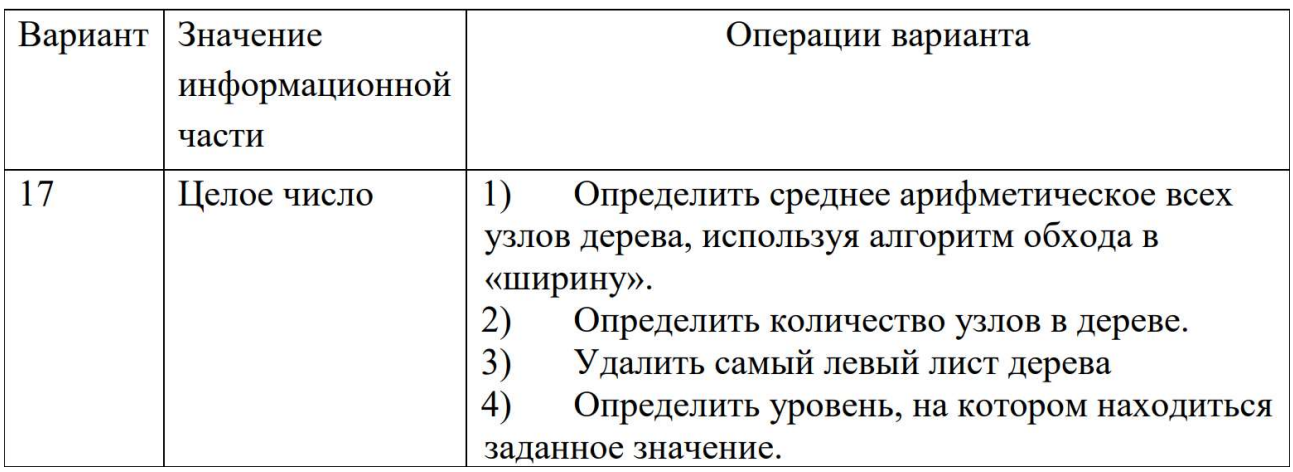

#### Функции

print array to right(TreeNode\* curr, int height, int step) – вывод дерева в правую сторону

print array to left(TreeNode\* curr, int height, int step) – вывод дерева в левую сторону

В обоих curr – корень дерева, height – уровень, на котором надо вывести узлы, step – рекурсивный шаг

print\_tree(TreeNode\* curr, int height) – deprecated

delete tree(TreeNode\* curr) – рекурсивное удаление дерева, начиная из корня curr

printArrayLeftToRight() – публичная функция для вывода разных уровней дерева в правую сторону

printArrayRightToLeft() – публичная функция для вывода разных уровней дерева в левую сторону

bool find(int key) – проверка наличия узла в дереве по значению key

insert(int key) – вставка узла со значением key в дерево

erase(int key) – удаление узла со значением key из дерева, если существует таковой.

int  $size() - GETTER \, m \, size$ 

double getAverage() – получение среднего значения из узлов деревьев

bool removeTheLeftNode(TreeNode\* tree) – рекурсивная функция для удаления самого левого листа из дерева с корнем tree. В случае успешного удаления вернёт true, иначе false.

int findHeight(int key) – то же самое, что и функция find, но в процессе поиска считает кол-во спусков по наследников. Возвращает -1, если ошибка, и высоту от 0 узла с значением key в дереве.

## Основной алгоритм

- 1) Ввод корневого значения дерева x
- 2) Создание объекта bt типа SearchBinaryTree с параметром x
- 3) Вывод меню
- 4) Ввод команды х. Если х из меню, то п.3, иначе выход.
- 5) Выполнение соответствующей команды(см. в int main() конструкцию switch-case). Переход на п.1

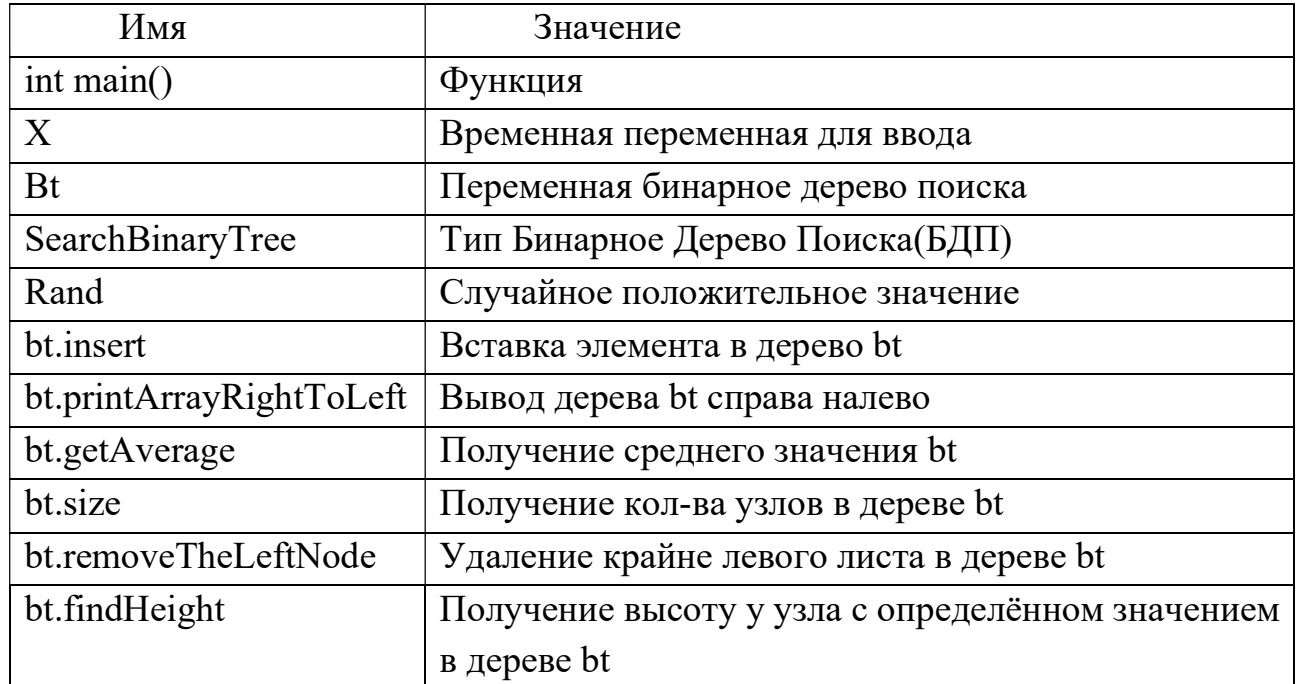

#### Таблица имён, используемые в основном алгоритме

## Разработка программы

Ex3.cpp

```
#include <memory>
#include <cassert>
#include <algorithm>
#include <vector>
#include <iostream>
#include <string><br>#include <list>
using namespace std;
class SearchBinaryTree {
public:
     class TreeNode {
     public:
          int m data;
         TreeNode* m_parent = NULL;<br>TreeNode* m_left = NULL;<br>TreeNode* m_right = NULL;
          TreeNode(int val) {
               m parent = NULL;
               m<sup>-</sup> left = NULL; // B C++11 лучше использовать nullptr
               m\_right = NULL;
```

```
m data = val;
         } 
     }; 
private: 
     TreeNode* m_root; 
    int m size;
     int m_height; 
 void print_array_to_right(TreeNode*, int = 0, int = 0); 
 void print_array_to_left(TreeNode*, int = 0, int = 0); 
    void print_tree(TreeNode*, int = 0);
    void delete tree(TreeNode*);
public: 
     SearchBinaryTree(int); 
     ~SearchBinaryTree(); 
     void printArrayLeftToRight(); 
     void printArrayRightToLeft(); 
     bool find(int); 
     void insert(int); 
     void erase(int); 
     int size() { return m_size; }; 
     double getAverage() { 
        list<TreeNode*> 1;
         //Для начала поместим в очередь корень
         l.push_back(m_root); 
        int sum = 0;
        int amount = 0;
        while (l.size() != 0) {
             TreeNode* tmp = l.front(); 
             l.pop_front(); 
             if (!tmp) continue; 
             sum += tmp->m_data; 
             amount++; 
             //Если есть левый наследник, то помещаем его в очередь для дальнейшей 
обработки
             if (tmp->m_left) { 
                 l.push_back(tmp->m_left); 
 } 
             //Если есть правый наследник, то помещаем его в очередь для дальнейшей 
обработки
             if (tmp->m_right) { 
                 l.push_back(tmp->m_right); 
 } 
 } 
        if (amount == 0) return 0; return sum*1. / amount; 
 } 
     bool removeTheLeftNode(TreeNode* tree = NULL) { 
        if (!tree) tree = m root;
        if (!tree) return false;
        bool o = false; if (tree->m_left) o = removeTheLeftNode(tree->m_left); 
         if (o) return true; 
        if (tree->m_right) o = removeTheLeftNode(tree->m_right);
         if (o) return true; 
         erase(tree->m_data); 
         return true; 
 } 
     int findHeight(int key) { 
         TreeNode* curr = m_root; 
        int height = 0;
         if (!curr) return -1; 
        for (; curr && curr->m_data != key; height++) {
```

```
if (curr->m data > key)
                  curr = curr->m_left; 
              else
                  curr = curr->m_right; 
 } 
         if (!curr) return -1; 
         return height; 
     } 
}; 
SearchBinaryTree::SearchBinaryTree(int key) { 
    m root = new TreeNode(key);
    m size = 1;
    m height = 1;
} 
SearchBinaryTree::~SearchBinaryTree() { 
     delete_tree(m_root); 
} 
void SearchBinaryTree::delete_tree(TreeNode* curr) { 
     if (curr) { 
         delete_tree(curr->m_left); 
         delete_tree(curr->m_right); 
        delete curr;
         m_size--; 
     } 
} 
void SearchBinaryTree::printArrayLeftToRight() { 
    if (m\_size < 1) {
        printf("Пустo! \n\rightharpoonup n");
         return; 
     } 
    for (int i = 0; i \le m height; i++) {
         print_array_to_right(m_root, i); 
         cout << endl; 
     } 
} 
void SearchBinaryTree::printArrayRightToLeft() { 
    if (m size \langle 1 \rangle {
        printf("Пусто!\n");
         return; 
 } 
    for (int i = 0; i \le m height; i++) {
        print array to left(m root, i);
         cout << endl; 
     } 
} 
void SearchBinaryTree::print array to right(TreeNode* curr, int height, int step) {
    if (step >= height) {
         if (curr) printf("%2d ", curr->m_data); 
         else printf("%2s ", "{}"); 
         return; 
     } 
     if (curr) { 
          //cout << curr->m_data << " ";
         print_array_to_left(curr->m_left, height, step + 1); 
         print_array_to_left(curr->m_right, height, step + 1); 
     } 
} 
void SearchBinaryTree::print array to left(TreeNode* curr, int height, int step) {
    if (step >= height) {
         if (curr) printf("%2d ", curr->m_data);
```

```
 else printf("%2s ", "{}");
         return; 
     } 
     if (curr) { 
        //cout \lt\lt curr->m_data \lt\lt' ":
        print array to left(curr->m_right, height, step + 1);
        print array to left(curr->m_left, height, step + 1);
     } 
} 
void SearchBinaryTree::print tree(TreeNode* curr, int height) {
     if (curr) // Проверка на ненулевой указатель
     { 
         print_array_to_right(curr->m_left); 
         cout << curr->m_data << " "; 
        print array to right(curr->m_right);
     } 
} 
bool SearchBinaryTree::find(int key) { 
     TreeNode* curr = m_root; 
    while (curr && curr->m_data != key) {
        if (curr->m data > key)
              curr = curr->m_left; 
         else
              curr = curr->m_right; 
     } 
     return curr != NULL; 
} 
void SearchBinaryTree::insert(int key) { 
     TreeNode* curr = m_root; 
    int height = 0;
     TreeNode* newNode = new TreeNode(key); 
    if (!m root) {
         m_root = newNode; 
        m size = 1;
         return; 
     } 
    while (curr && curr->m data != key) {
         height++; 
        if (curr->m_data > key && curr->m_left == NULL) {
              curr->m_left = newNode; 
             newNode->m_parent = curr;
              ++m_size; 
            if (m height < height) m height = height;
             return; 
 } 
         if (curr->m_data < key && curr->m_right == NULL) { 
              curr->m_right = newNode; 
              newNode->m_parent = curr; 
              ++m_size; 
             if (m height < height) m height = height;
              return; 
 } 
        if (curr->m_data > key)
              curr = curr->m_left; 
         else
              curr = curr->m_right; 
     } 
} 
void SearchBinaryTree::erase(int key) { 
     TreeNode* curr = m_root;
```

```
 TreeNode* parent = NULL;
    while (curr & curr->m data != key) {
         parent = curr; 
        if (curr->m_data > key) {
              curr = curr->m_left; 
         } else { 
             curr = curr - \geq m \text{ right}; } 
     } 
     if (!curr) 
         return; 
    if (curr->m left == NULL) {
         // Вместо curr подвешивается его правое поддерево
        if (curr->m_right && curr->m_right->m_parent == curr)
              curr->m_right->m_parent = curr->m_parent; 
         if (m_root == curr) m_root = curr->m_right; 
         if (parent && parent->m_left == curr) 
             parent->m_left = curr->m_right;
         if (parent && parent->m_right == curr) 
              parent->m_right = curr->m_right; 
          --m_size; 
         delete curr; 
         return; 
 } 
    if (curr->m_right == NULL) {
         // Вместо curr подвешивается его левое поддерево
         if (curr->m_left && curr->m_left->m_parent == curr) 
              curr->m_left->m_parent = curr->m_parent; 
         if (m_root == curr) m_root = curr->m_left; 
         if (parent && parent->m_left == curr) 
              parent->m_left = curr->m_left; 
         if (parent && parent->m_right == curr) 
              parent->m_right = curr->m_left; 
         --m_size; 
         delete curr; 
         return; 
     } 
     // У элемента есть два потомка, тогда на место элемента поставим
     // наименьший элемент из его правого поддерева
     TreeNode* replace = curr->m_right; 
     while (replace->m_left) 
         replace = replace->m_left; 
    int replace value = replace->m data;
     erase(replace_value); 
     curr->m_data = replace_value; 
} 
int main() { 
     setlocale(LC_ALL, "RUS"); 
     int a; 
    \text{count} \ll "Введите значение корня(0; 99): \n";
    \sin \gg a;if (a < 0) a * = -1;
    SearchBinaryTree bt = SearchBinaryTree(a % 100);
    int choose = -1;
     int maxRepeats = 2; 
    for (int repeat = maxRepeats; repeat > 0;) {
         printf("Меню:\n"); 
         printf("1. Добавить случайное число\n"); 
         printf("2. Добавить вводимое число\n"); 
         printf("3. Вывести дерево справа-налево\n");
```

```
 printf("4. Вывести среднее значение\n");
         printf("5. Вывести кол-во узлов в дереве\n"); 
         printf("6. Удалить самый левый лист дерева\n"); 
         printf("7. Найти уровень узла с вводимым значением\n"); 
         if (repeat < maxRepeats) printf("Вы хотите выйти? Напишите любой символ не из меню 
ещё %d раз, чтобы выйти!\n", repeat);
         cin >> choose; 
         int x; 
         switch (choose) { 
         case 1: 
             x = \text{rand}() % 100: printf("Добавляем случайное число %d\n", x); 
              bt.insert(rand() % 100); 
              break; 
         case 2: 
              printf("Введите добавляемое число:\n"); 
             \sin \gg x; bt.insert(x); 
              break; 
         case 3: 
              printf("Дерево, изображённое справа-налево:\n"); 
              bt.printArrayRightToLeft(); 
              break; 
         case 4: 
              printf("Среднее значение: %f\n", bt.getAverage()); 
              break; 
         case 5: 
              printf("Кол-во узлов в дереве: %d\n", bt.size()); 
              break; 
         case 6: 
              printf("Удаление самого левого листа дерева\n"); 
              bt.removeTheLeftNode(); 
              break; 
         case 7: 
             printf("BBEQATE 3H4HeHHe 19372 c 1999 K0000000000);\sin \gg x;
              printf("Узел со значением %d имеет высоту: %d\n", x, bt.findHeight(x)); 
              break; 
         default: 
              repeat--; 
              continue; 
         } 
         repeat = maxRepeats; 
     } 
     system("pause"); 
     return 0; 
}
```
#### Зависимости

packages.config

```
<?xml version="1.0" encoding="utf-8"?>
<packages>
   <package id="boost" version="1.77.0.0" targetFramework="native" />
</packages>
```
#### Тесты

```
Введите значение корня(0:99):
50
Меню:
1. Добавить случайное число
2. Добавить вводимое число
3. Вывести дерево справа-налево
4. Вывести среднее значение
5. Вывести кол-во узлов в дереве
6. Удалить самый левый лист дерева
.<br>7. Найти уровень узла с вводимым значением
.<br>Добавляем случайное число 41
Меню:
1. Добавить случайное число
2. Добавить вводимое число
3. Вывести дерево справа-налево
4. Вывести среднее значение
5. Вывести кол-во узлов в дереве
6. Удалить самый левый лист дерева
7. Найти уровень узла с вводимым значением
Введите добавляемое число:
28
Меню:
1. Добавить случайное число
2. Добавить вводимое число
3. Вывести дерево справа-налево
4. Вывести среднее значение
5. Вывести кол-во узлов в дереве
6. Удалить самый левый лист дерева
7. Найти уровень узла с вводимым значением
Дерево, изображённое справа-налево:
50
6728
Меню:
1. Добавить случайное число
2. Добавить вводимое число
3. Вывести дерево справа-налево
4. Вывести среднее значение
5. Вывести кол-во узлов в дереве
6. Удалить самый левый лист дерева
7. Найти уровень узла с вводимым значением
Среднее значение: 48,333333
Меню:
1. Добавить случайное число
2. Добавить вводимое число
3. Вывести дерево справа-налево
4. Вывести среднее значение
5. Вывести кол-во узлов в дереве
6. Удалить самый левый лист дерева
7. Найти уровень узла с вводимым значением
Кол-во узлов в дереве: 3
Меню:
1. Добавить случайное число
2. Добавить вводимое число
3. Вывести дерево справа-налево
4. Вывести среднее значение
5. Вывести кол-во узлов в дереве
6. Удалить самый левый лист дерева
7. Найти уровень узла с вводимым значением
Дерево, изображённое справа-налево:
50
67 28
Меню:
1. Добавить случайное число
2. Добавить вводимое число
```
## Ответы на вопросы

#### 1. Что определяет степень дерева?

Степень дерева определяет максимальную степень его узлов.

#### 2. Какова степень сильноветвящегося дерева?

Степень сильноветвящегося дерева больше 2.

#### 3. Что определяет путь в дереве?

Путь в дереве определяет последовательность узлов от корня до нужного узла.

### 4. Как рассчитать длину пути в дереве?

Чтобы рассчитать длину пути в дереве нужно посчитать сумму длин его ребер. (Длина пути дерева определяется как сумма длин путей ко всем его вершинам.)

### 5. Какова степень бинарного дерева?

Степень бинарного дерева равна 2.

### 6. Может ли дерево быть пустым?

Дерево называется пустым, если оно не содержит ни одной вершины.

### 7. Дайте определение бинарного дерева?

Бинарное дерево — это дерево у каждого узла, которого не более 2 потомков.

### 8. Дайте определение алгоритму обхода.

Обход дерева – это упорядоченная последовательность вершин дерева, в которой каждая вершина встречается только один раз.

# 9. Приведите рекуррентную зависимость для вычисления высоты дерева.

$$
h(T) = \begin{cases} -1, & \text{ecnu } T = NULL \\ 1 + \max(h(T.\text{left}), h(T.\text{right})), & \text{u} \text{have} \end{cases}
$$

# 10.Изобразите бинарное дерево, корень которого имеет индекс 6, и которое представлено в памяти таблицей вида:

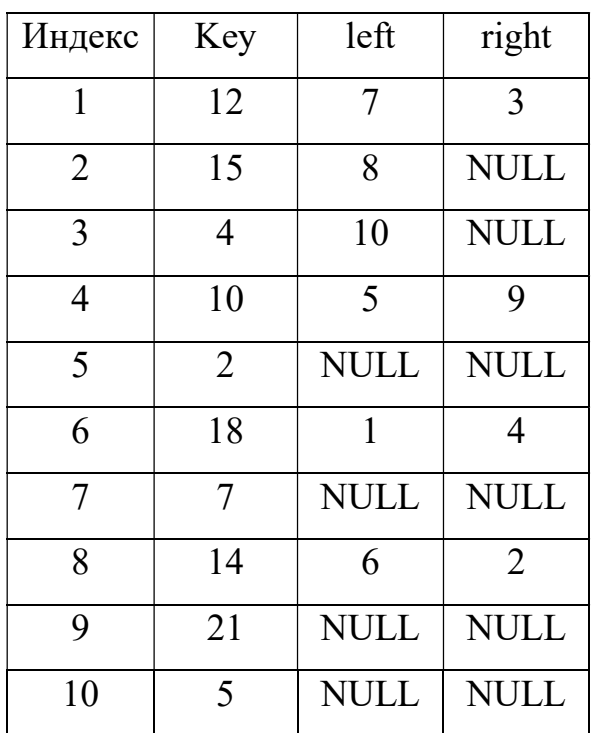

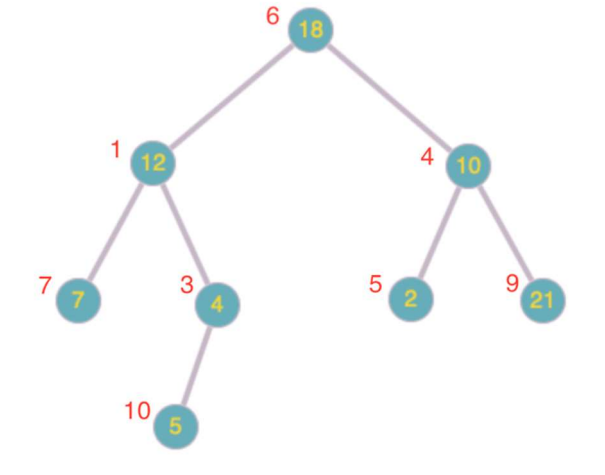

11.Укажите путь обхода дерева по алгоритму: прямой; обратный; симметричный

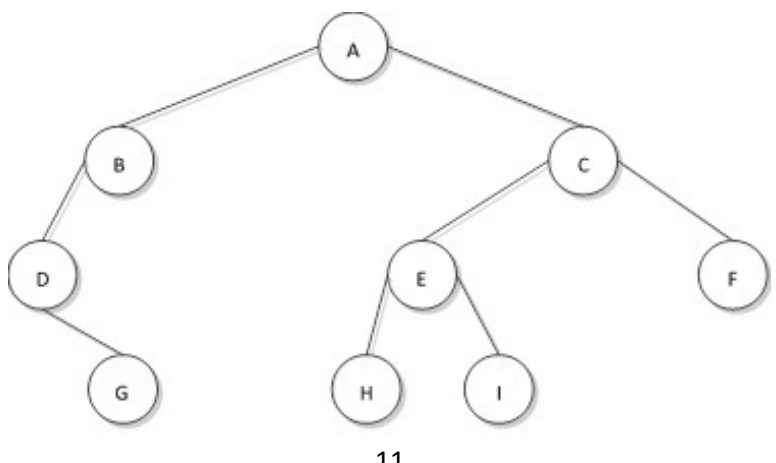

Путь обхода дерева в прямом порядке: ABDGCEHIF.

Путь обхода дерева в обратном порядке: GDBHIEFCA.

Путь обхода дерева в симметричном порядке: DGBAHEICF.

# 12.Какая структура используется в алгоритме обхода дерева методом в «ширину»?

В алгоритме обхода дерева методом в «ширину» используется очередь.

13.Выведите путь при обходе дерева в «ширину». Продемонстрируйте использование структуры при обходе дерева.

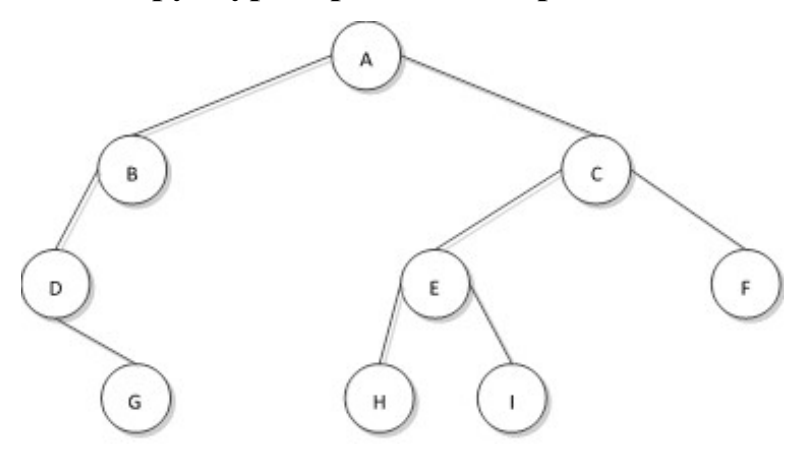

Путь обхода дерева в «ширину»: ABCDEFGHI.

Шаг 1. Очередь: A.

- Шаг 2. Очередь: BC. Вывод: A.
- Шаг 3. Очередь: CD. Вывод: B.
- Шаг 4. Очередь: DEF. Вывод: C.
- Шаг 5. Очередь: EFG. Вывод: D.
- Шаг 6. Очередь: FGHI. Вывод: E.
- Шаг 7. Очередь: GHI. Вывод: F.
- Шаг 8. Очередь: HI. Вывод: G.
- Шаг 9. Очередь: I. Вывод: H.

Шаг 10. Очередь: пусто. Вывод: I.

14.Какая структура используется в не рекурсивном обходе дерева методом в «глубину»?

В не рекурсивном обходе дерева методом в «глубину» используется стек.

15.Выполните прямой, симметричный, обратный методы обхода дерева выражений.

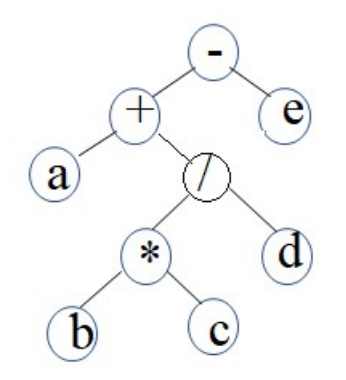

Путь обхода дерева в прямом порядке: -+a/\*bcde.

Путь обхода дерева в симметричном порядке: a+b\*c/d-e.

Путь обхода дерева в обратном порядке: abc\*d/+e-.

- 16.Для каждого заданного арифметического выражения постройте бинарное дерево выражений:
	- 1.  $a+b-c*d+e$

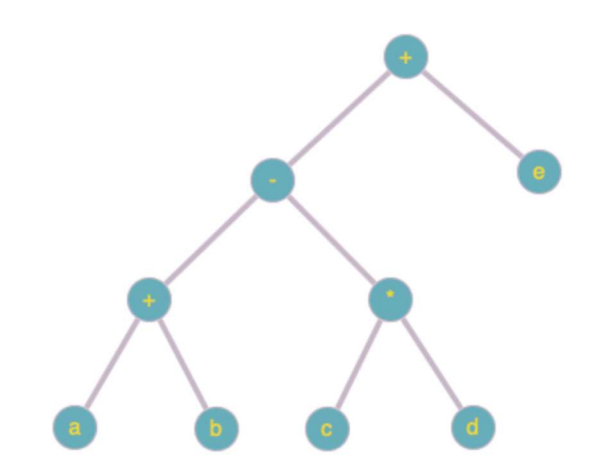

2.  $/a-b$ <sup>\*</sup>c d

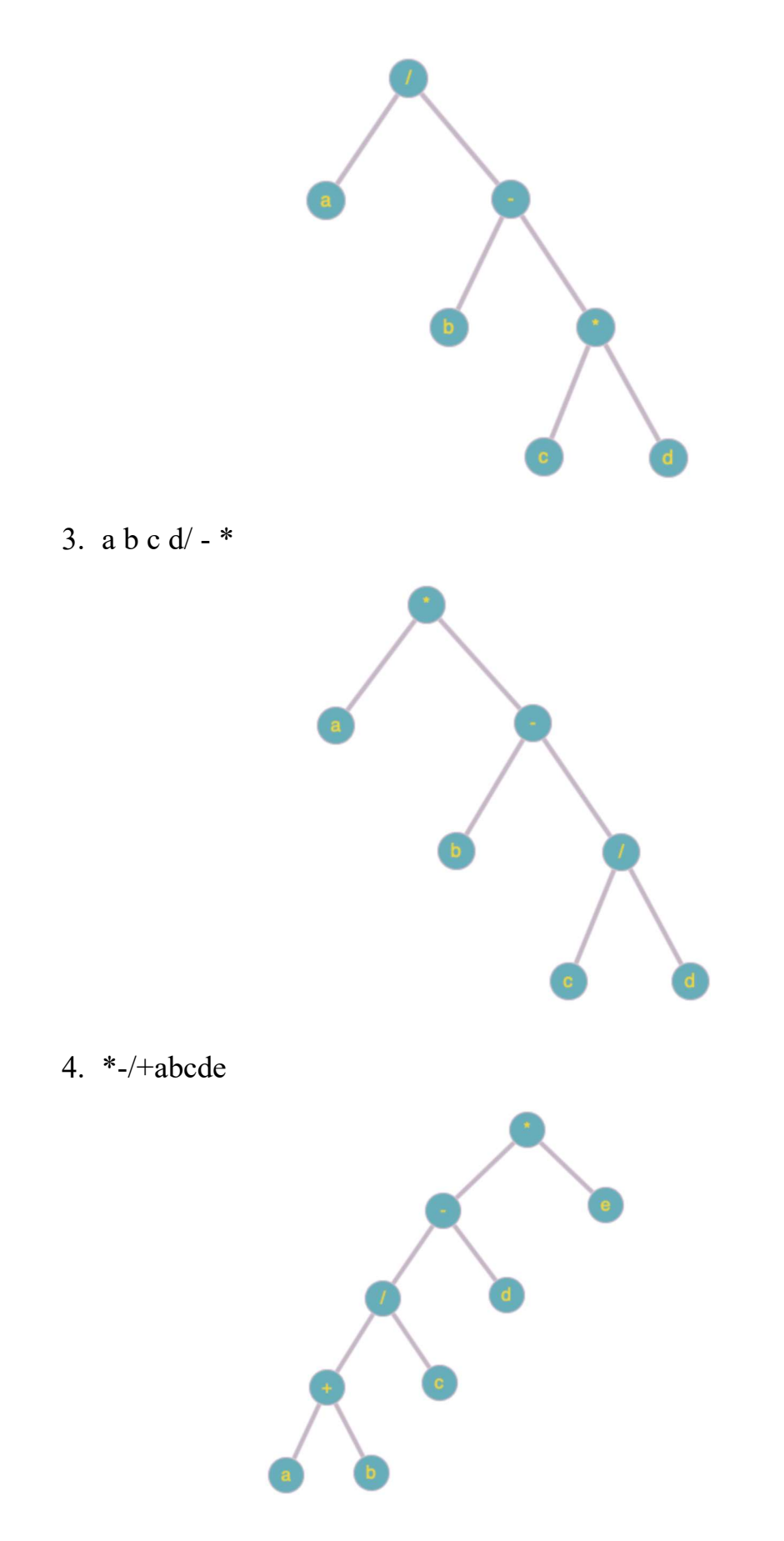

17.В каком порядке будет проходиться бинарное дерево, если алгоритм обхода в ширину будет запоминать узлы не в очереди, а в стеке?

Если алгоритм обхода в ширину будет запоминать узлы в стеке, то бинарное дерево будет проходиться в прямом порядке.

18.Постройте бинарное дерево поиска, которое в результате симметричного обхода дало бы следующую последовательность узлов: 40 45 46 50 65 70 75.

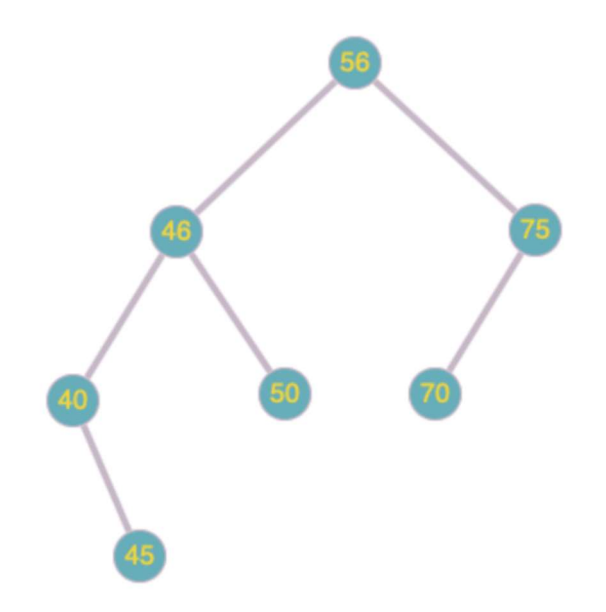

19.Последовательность {50 45 35 15 40 46 65 75 70} получена путем прямого обхода бинарного дерева поиска. Постройте это дерево.

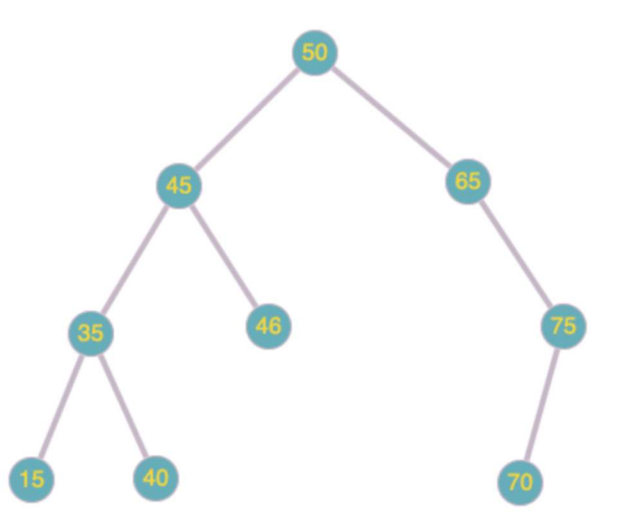

20.Дано бинарное дерево поиска.

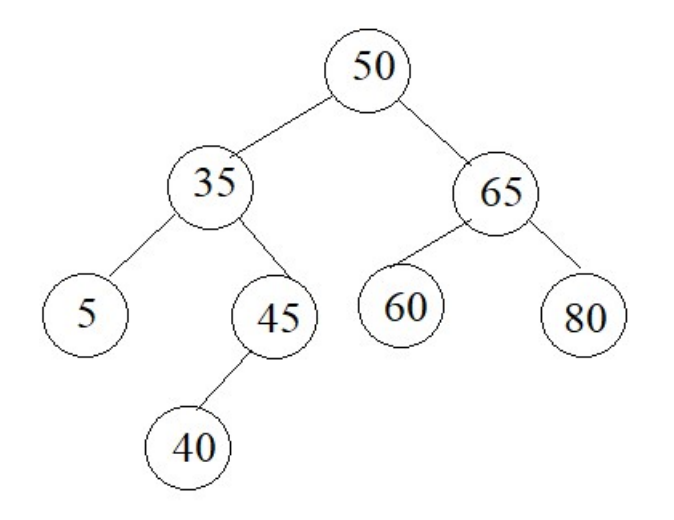

Выполните действия над исходным деревом и покажите дерево:

1) после включения узлов 1, 48, 75, 100

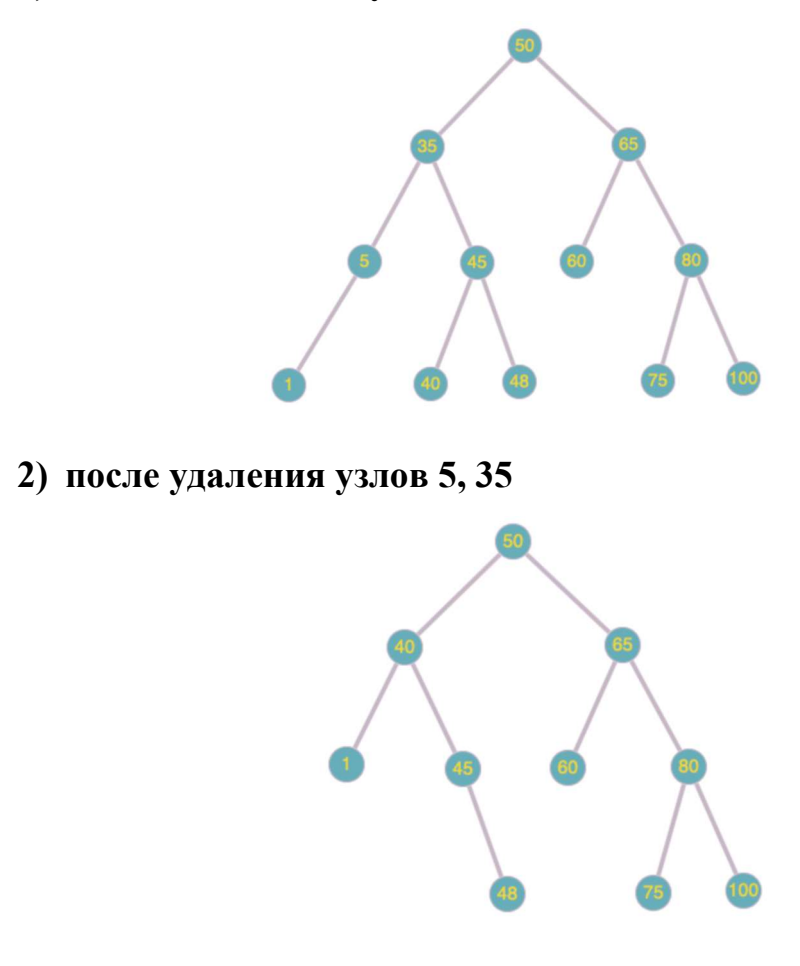

3) после удаления узла 45

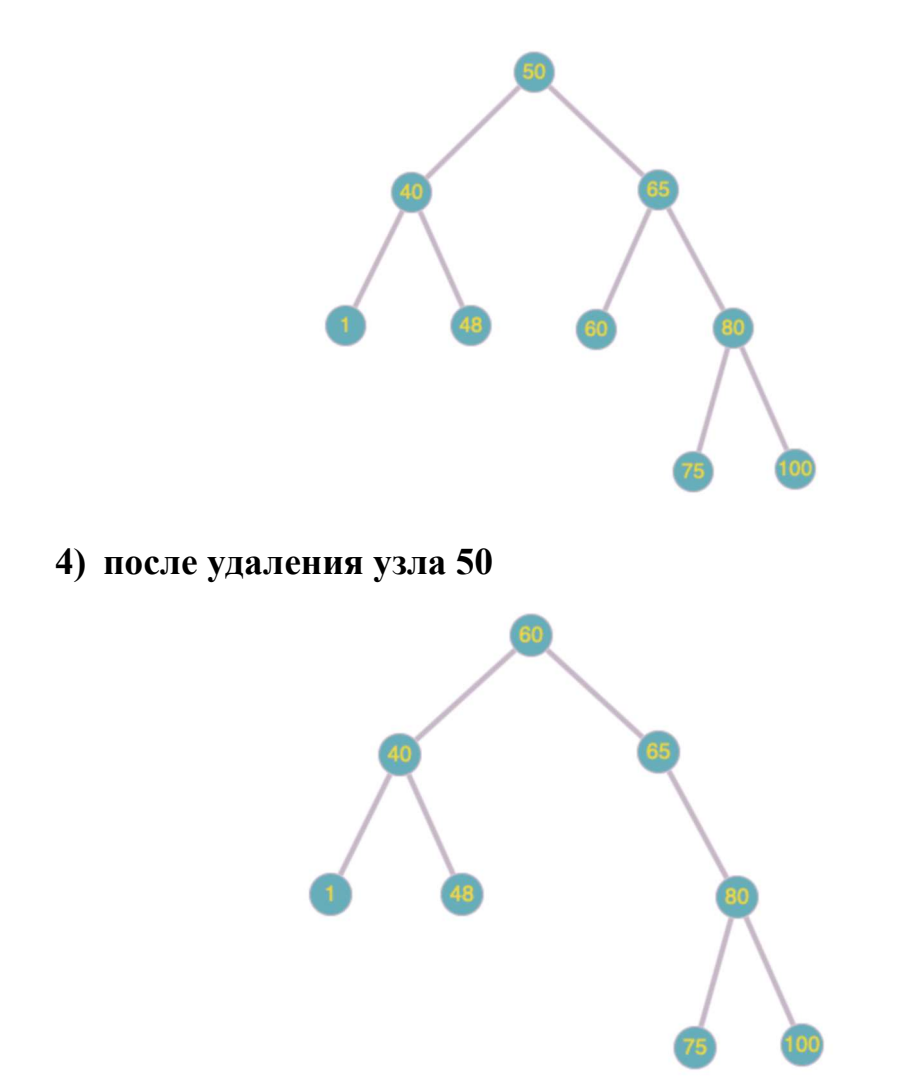

5) после удаления узла 65 и вставки его снова

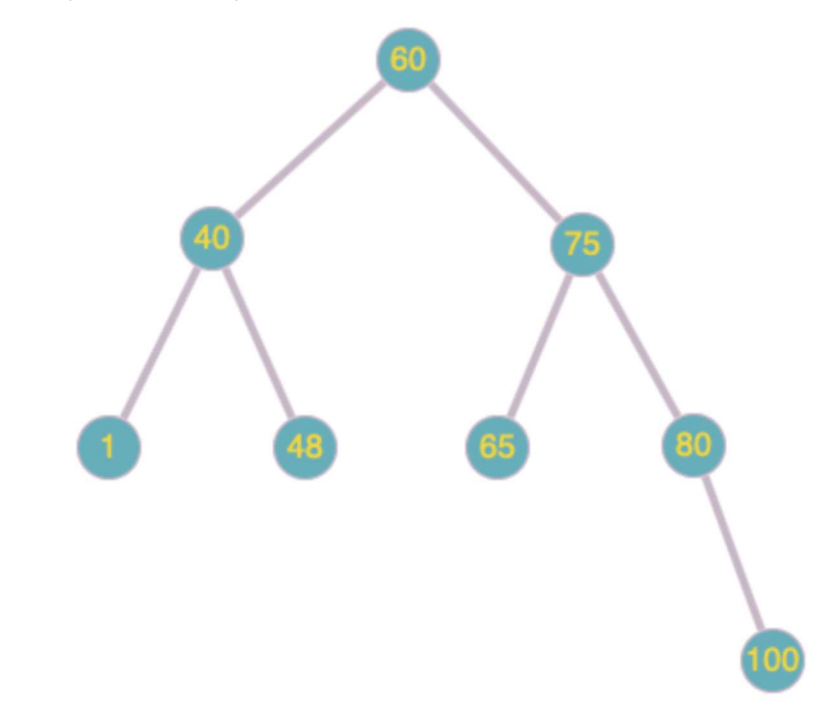

## Выводы

В результате проделанной работы, я получил умения и навыки разработки и реализации операций над структурой данных бинарное дерево. Была разработана программа, которая создает бинарное дерево поиска (БДП) и выполняет операции